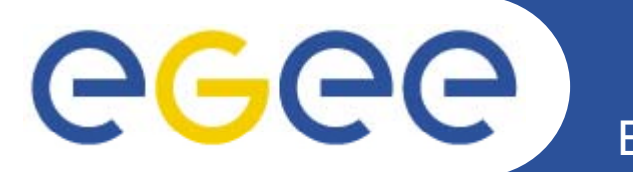

# **Grid Security Monitoring**

*Daniel Kouřil, CESNET*

*EGEE07, October 2nd*

**www eu egee org www.eu-egee.org**

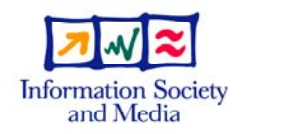

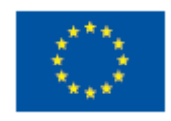

EGEE-II INFSO-RI-031688

EGEE and gLite are registered trademarks

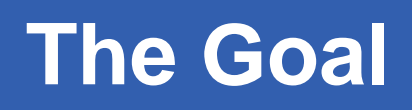

- eee **Enabling Grids for E-sciencE**
	- $\bullet$  **security monitoring should:**
		- $-$  prevent from security problems
		- detect known issues that can lead to a security problem
		- detect suspicious patterns
			- **Example issues not know in advance**
		- help stop spreading ongoing attacks, ...
		- possibly detect a breach, etc.
			- do we really want to perform intrusion detection?

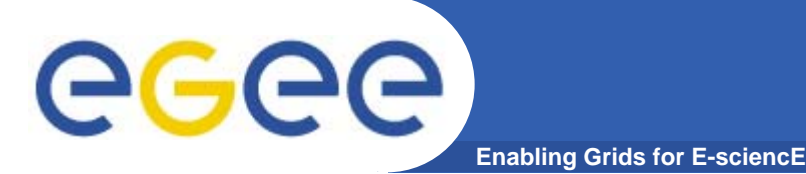

## **The 1st Grid Attack**

- $\bullet$  **how is it going to look like?**
	- i.e. what we should be able to detect?
- $\bullet$  **attack on the grid infrastructure**
	- preventing a (sub)grid from working
	- making them not work correctly
- $\bullet$  **attack using the grid infrastructure**
	- far more dangerous
	- requires grid-aware attackers
		- **but gives them an attractive tool!**

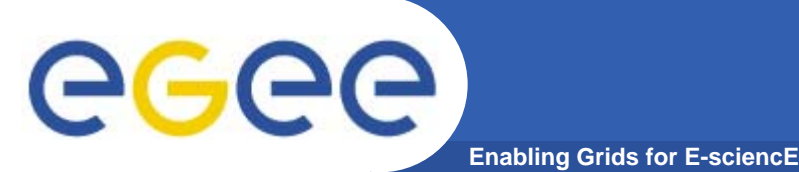

### **What to monitor**

- $\bullet$  **grid specific infrastructure**
	- project-wide (BDII, GOC DB, web, ...)
	- VO infrastructure components (VOMS, WMS, UI, MyProxy...)
	- resources
		- $\blacksquare$  i.e. sites (CE, SE)

#### $\bullet$ **Common networking components**

- DNS,
- can rely on sites, ISPs, etc, but should be able to incorporate results (when authorized)

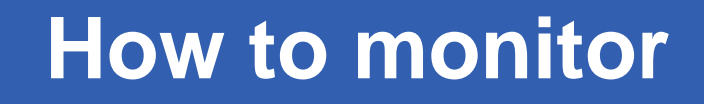

- eg **Enabling Grids for E-sciencE**
	- $\bullet$  **Identify potential weaknesses**
		- improper credential management, ...
	- $\bullet$  **and how they can be measured**
		- weak passphrase, wrong filename permissions, ...
		- vulnerabilities identified by the GSVG
	- • **and how they can be monitored**
		- $-$  sensors, monitor jobs, ...
	- • **and how the reports are collected and processed**
		- $-$  including notifications and proper access control
		- aggregation of reports from multiple sources
		- dependencies across sites, etc. (denyHosts, ...)
		- binding monitoring to policies/procedures?
			- **how to process detected problems**
			- don't be annoying for the site admins

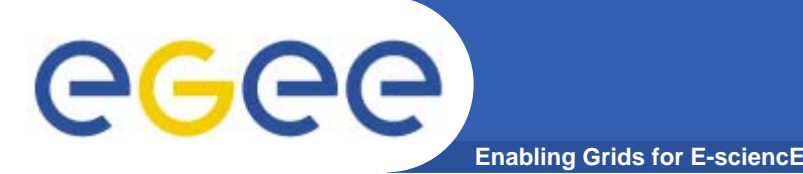

# **Monitoring tools**

- • **many available and used**
	- infrastructure (SAM, Nagios), jobs (L&B), ...
	- work independently
	- $-$  no high-level view (?)

#### $\bullet$ **no YAMT ( t th it i t l) (yet another monitoring tool)**

- try to make them collaborate instead
- automated sharing, correlation, ...
- $\bullet$  **scalable!**
	- a lot of machines to monitor in the Grid
- $\bullet$  **Honeypots**
	- can we afford running these tools?
	- $-$  interesting to examine grid attack(er)s
	- what areas to monitor inside honeypots?

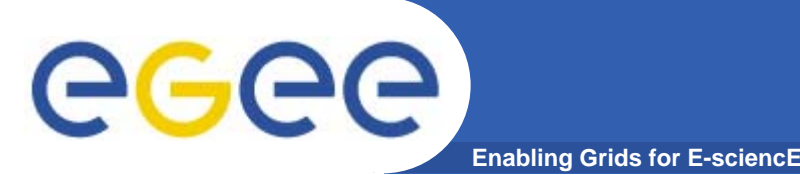

### **How to proceed?**

- • **Plan by the end of the project**
	- $-$  possibly to continue in EGEE III
- $\bullet$ **Identify primary areas of concern**
- $\bullet$ **Identify proper monitoring tool(s)**
- $\bullet$ **Write sensors, tests**
- $\bullet$  **Design how the results are processed**
	- aggregation, access control, responsible people (VO, site admins, ...)